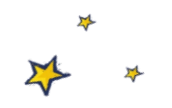

## Spendenlauf Kinderhospiz Sterntaler

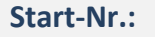

wird vom Kinderhospiz Sterntalern vergeben

Samstag 21.09. (virtueller Lauf 21.09.-22.09.2024)

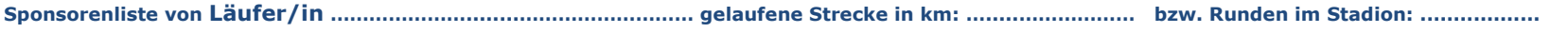

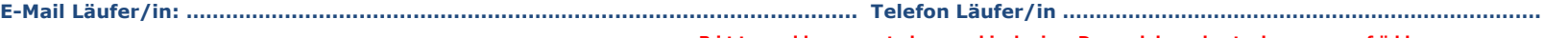

## **Bitte alles gut leserlich in Druckbuchstaben ausfüllen**

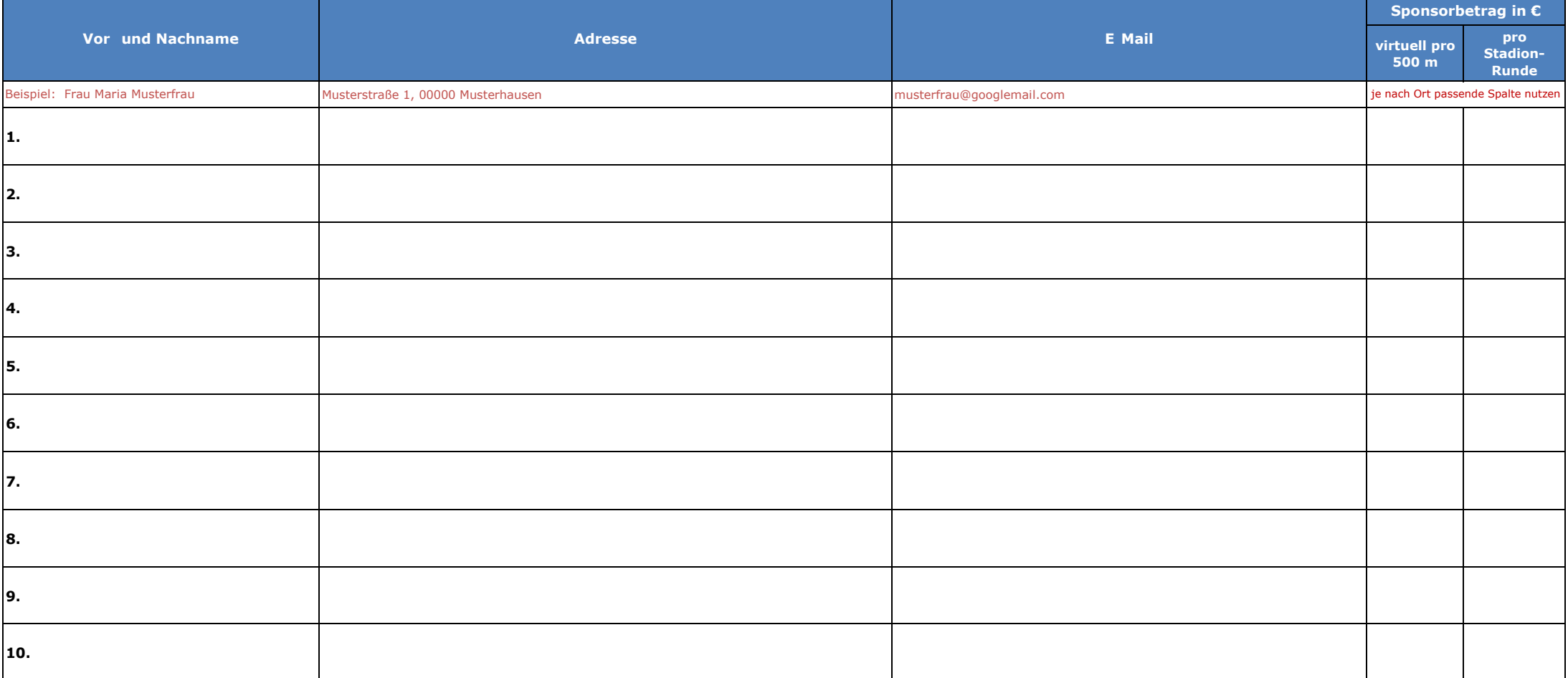

Wir informieren die Sponsoren über das Laufergebnis und stellen nach dem Spendeneingang eine Zuwendungsbestätigung aus.

**Bitte diese Liste ausgefüllt im Stadion abgeben oder** 

**bei virtuellem Lauf bis zum 1.10.2024 an spendenlauf@kinderhospiz-sterntaler.de mailen bzw. per Post an FV Kinderhospiz Sterntaler e.V. A3, 2 in 68159 Mannheim**